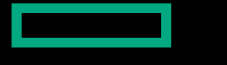

**Hewlett Packard Enterprise** 

# GETTING THE MOST OUT OF MIRROR AND MIGRATE

May 9, 2022 Nathan Rutman

# WHAT IS MIRROR/MIGRATE

- Layouts are fixed
- Mirrors are a type of layout  $=$  mapping of file extents to OST objects
- As verbs: migrate and mirror move data
- Namespace is *not* changed
- Metadata\* is not changed
	- FID, owner, mode, ctime, etc.
	- \*layout EA is

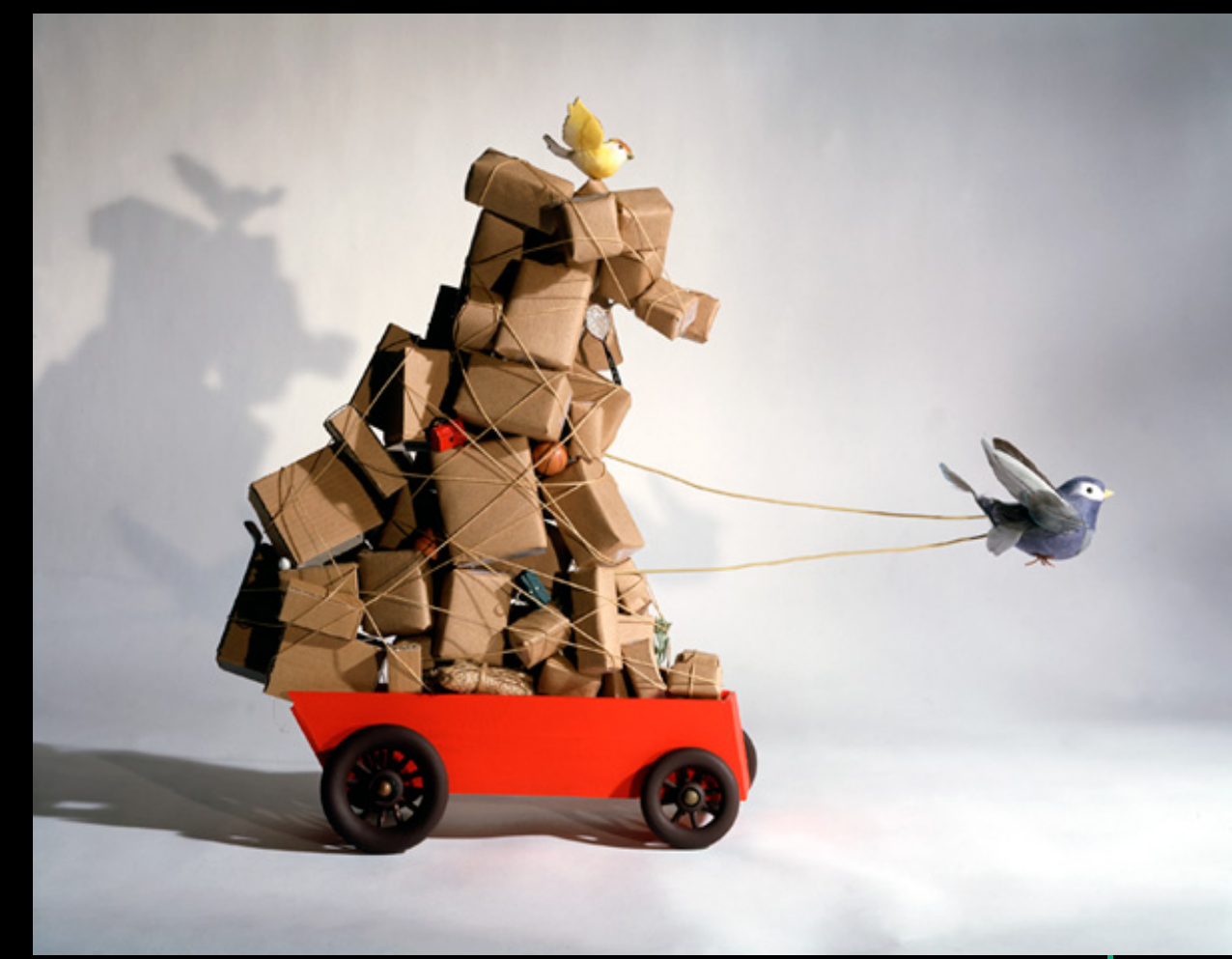

### WHAT IS MIRROR/MIGRATE

- 'Move' means "copy"
	- Atomic layout change when done tells Lustre that data now lives elsewhere
- Migrate: copy, then destroy original data/layout

• Mirror: copy, and add the layout to the original

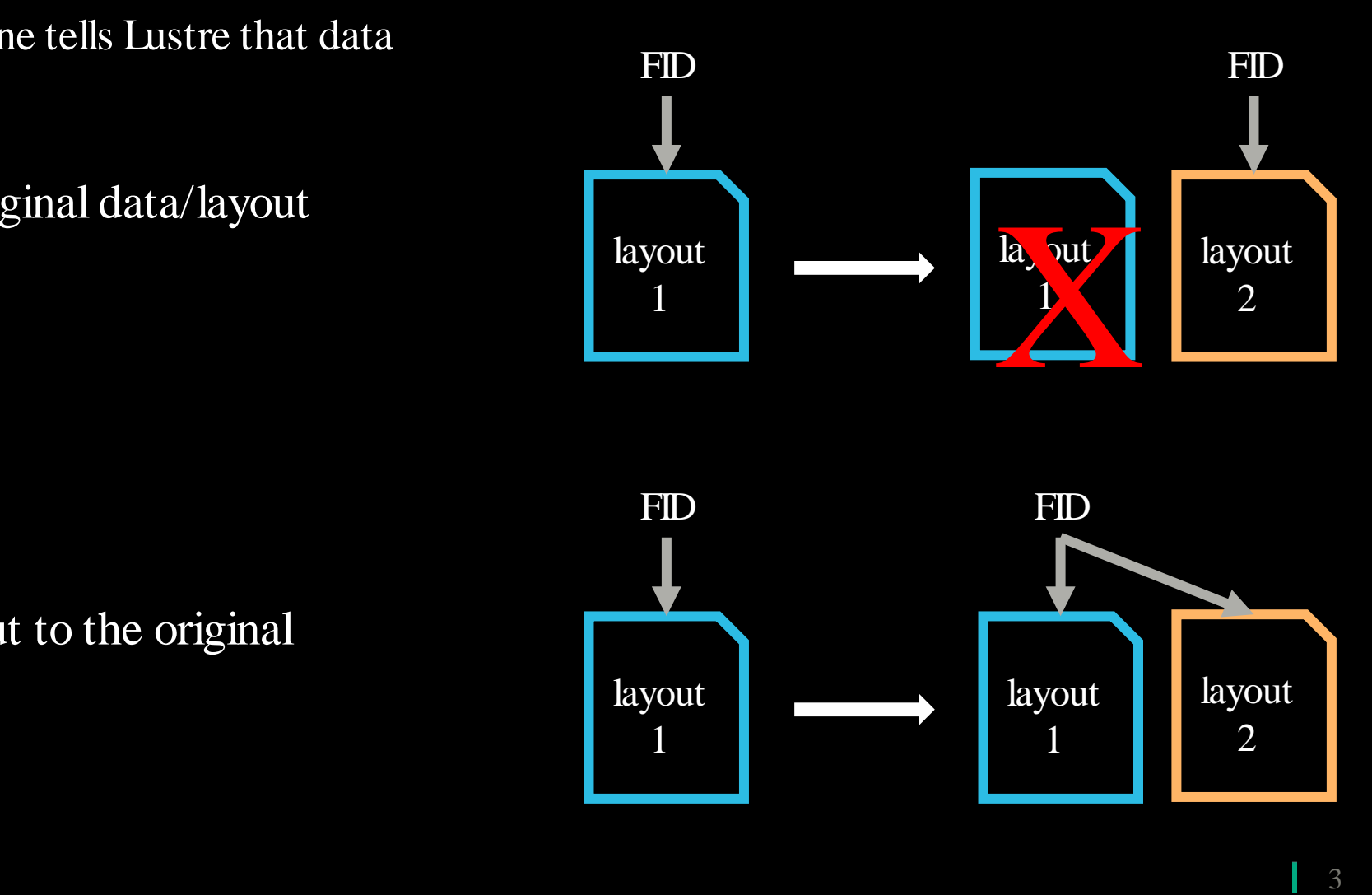

### WHY MIRROR/MIGRATE

- Change striping pattern
	- Didn't anticipate file size
	- Optimize for new code/processing
- Different OST types eg. flash, disk
- Rebalance
- Drain

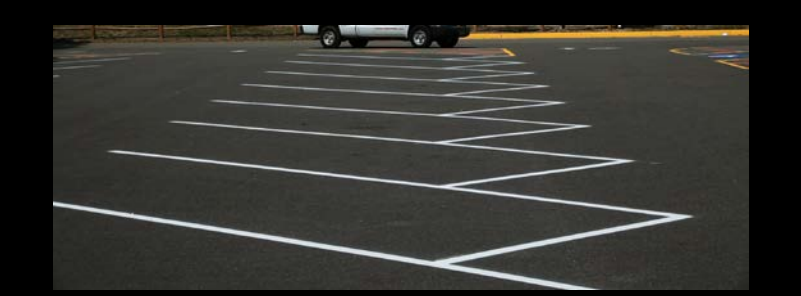

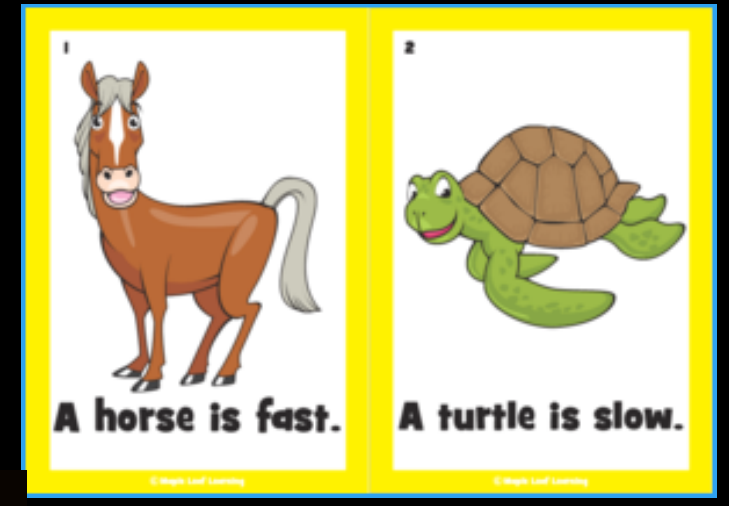

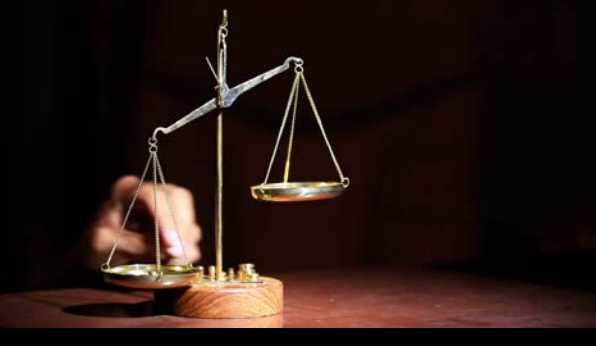

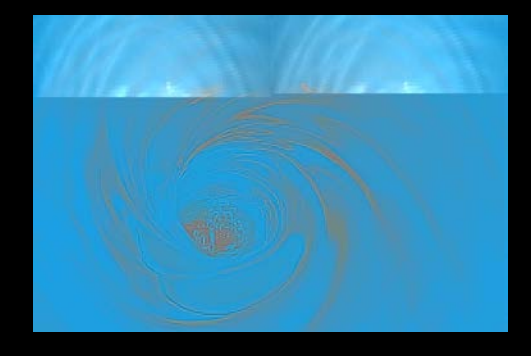

• Mostly, you care more about striping on large files. Mostly.

### HOW MIRROR/MIGRATE

- If is mirror create mirrorfile (new file)
- Ifs mirror extend -N1 --pool flash mirrorfile (existing file)
- lfs mirror resync mirrorfile
- lfs migrate --pool flash monofile

#### SEE ALSO

lfs(1), lfs-setstripe(1), lfs-mirror-create(1), lfs-mirror-extend(1), lfs-mirror-split(1), lfs-mirror-verify(1)

#### PERFORMANCE

- We want to move large files (most useful)
- But Ifs operates locally single client, single thread
- Copy operation has to both read and write
	- Migrate 1GB file costs 2GB of data transfer
	- Serialized
- $\bullet = \text{slow}$

- Need to parallelize
	- Across chunks of files single thread limits 5GB/s
	- Across nodes single node limits 25GB/s
	- Across files overlap reads and writes

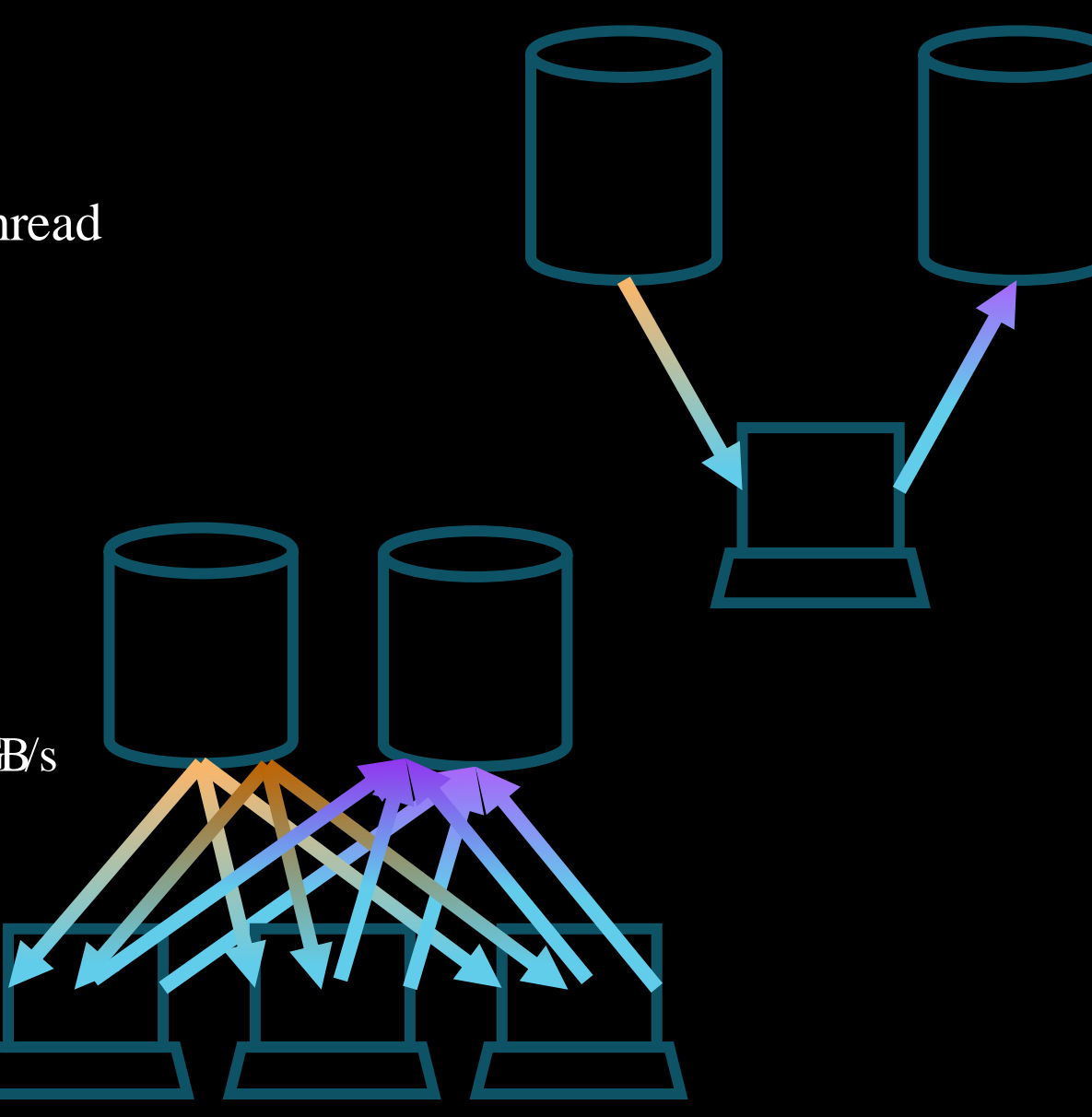

# PARALLELIZE: THE ISSUES

- This is not what LFS does. Need to use llapi directly
- Migrate is "easy"
	- Get file data version
	- Use your favorite parallel file copy tool to a temp file with target layout
	- Verify data version + atomic swap layouts
	- Run this on multiple files simultaneously coordinated over multiple nodes
- Mirror is annoying
	- Requires read lease lock to resync a mirror (so writes can signal abort) LU-13668
	- But this can't be held by more than one client at a time
	- So implement as migrate:
	- Break the mirror
	- Create a new temp file with the mirror layout
	- Copy the data
	- Verify data version + merge layouts

#### PARALLELIZE: THE ISSUES

- Specifying target layout
	- Parse all those LFS flags
	- Or read layout from a "template" = example file/dir
- Can't add a plain-layout mirror
	- - E forces composite: It's set stripe E eof c 1 p disk myfile
	- Llapi version: force layout->llot\_is\_compositeto true llapi\_layout\_comp\_extent\_get(layout, &start, &end); llapi\_layout\_comp\_extent\_set(layout, start, end);

#### MEASURING PERFORMANCE

• DD

time \$(for i in \$(seq 1 99); do dd if=dirA/100G\${i} of=dirB/100G\${i} bs=64M iflag=direct,fullblockoflag=direct & done; wait)

- Truncate to create lots of large files quickly for i in \$(seq 1 50); do truncate -s 100G 100G.\${i}; done
- Live stack threads in direct IO for i in /proc/<pid>/task/\*/stack; do cat \$i; done | grep ll\_direct | wc-l 27
- Open FDs

ls -l /proc/<pid>/fd | wc-l; done

- Lustre stats
	- Extent stats: size of syscall 8K - 16K : 39865 100 100 | 28799 100 100
	- RPC stats: size of actual Lustre RPCs 1024: 15672 100 100 | 8484 100 100

lctl set\_param llite.\*.extents\_stats=1; lctl set\_param osc.\*.rpc\_stats=0 #clear lctl get\_param llite.\*.extents\_stats lctl get\_param osc.\*.rpc\_stats

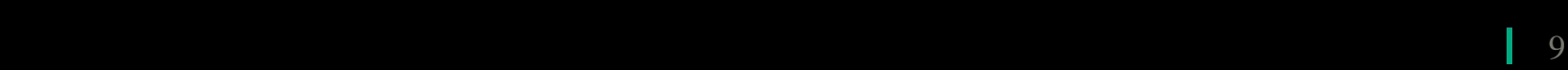

#### MEASURING PERFORMANCE: FIO

- Flexible IO paths: read, pread, readv, aio\_read
- Multiple simultaneous ops: eg read/write
- Single node

; -- start job file -- [global] directory=/lus/nzrtest/fio/testdir group\_reporting gtod\_reduce=1 invalidate=1 thread ioengine=sync direct=1 iodepth=1  $bs=16m$  $size=16g$ numjobs=56

# use --section to run one at a time [diow] rw=write exitall

[dior] rw=read exitall ; -- end job file --

#### MEASURING PERFORMANCE: GRAFANA

- Prometheus + Grafana
	- No substitute for visual information
	- Anomalies are obvious
	- Timer captures avg MB/s; no nuance, no long tail info

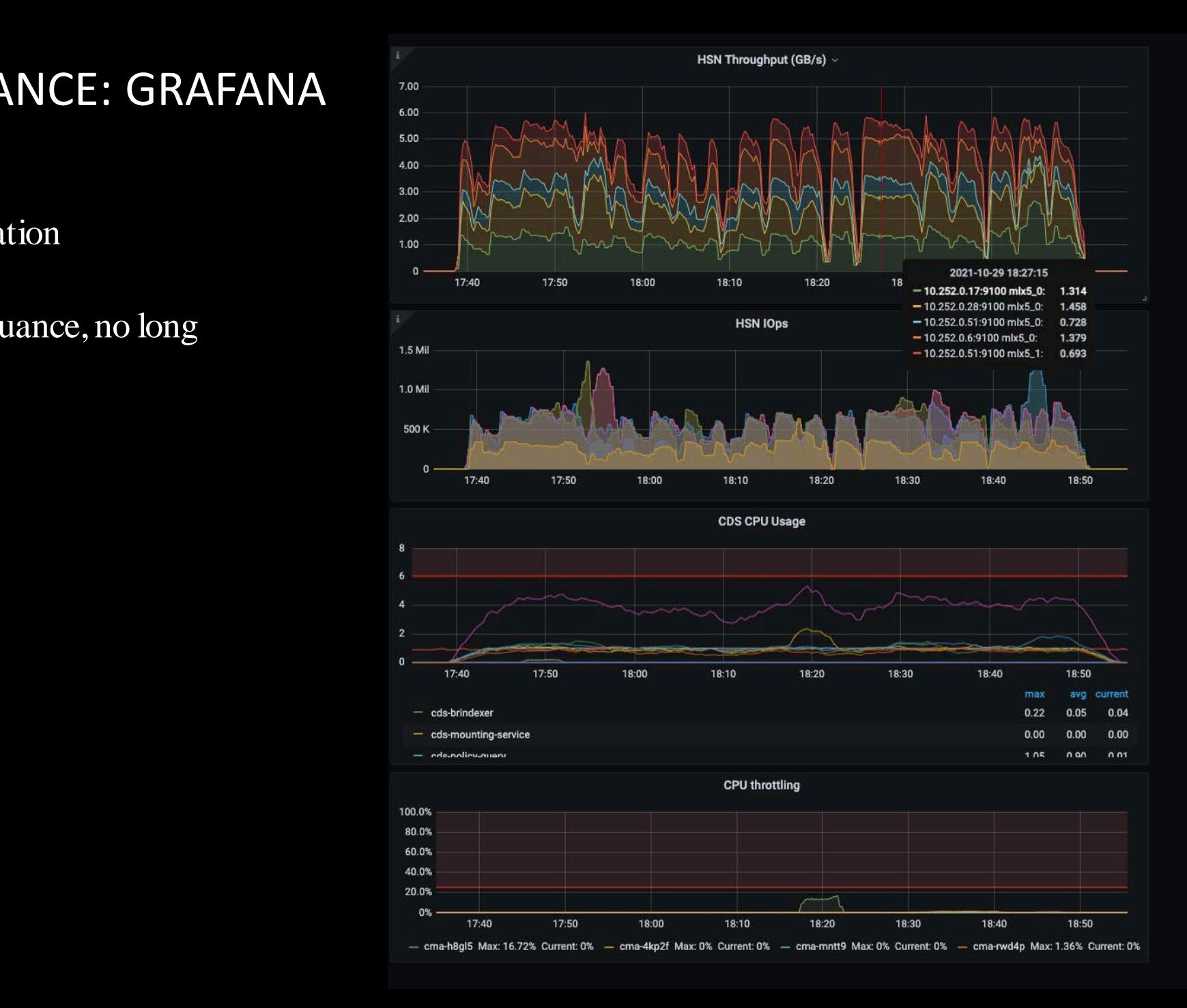

# OPTIMIZING PERFORMANCE: DIO AND FRIENDS

 $2.5$  Mil

08:20

cds-brindexer-mzjdk

cds-brindexer-srw2

08:25

08:30

08:30

08:35

08:35

 $nR - A n$ 

08:40

 $0.8.45$ **CDS CPU Usage** 

- Sendfile: kernel-to-kernel, no userspace copy
	- osc extents stats shows we're writing tiny chunks
- DIO
	- Faster IO, lower CPU
	- But must write sector-size multiples<sup>®</sup>
	- Overshoot and truncate

**HSN Throughput**  $5.00$ 4.00 3.00 08:20 08:25 08:30 08:35 **HSN Packets** 2.0 Mil

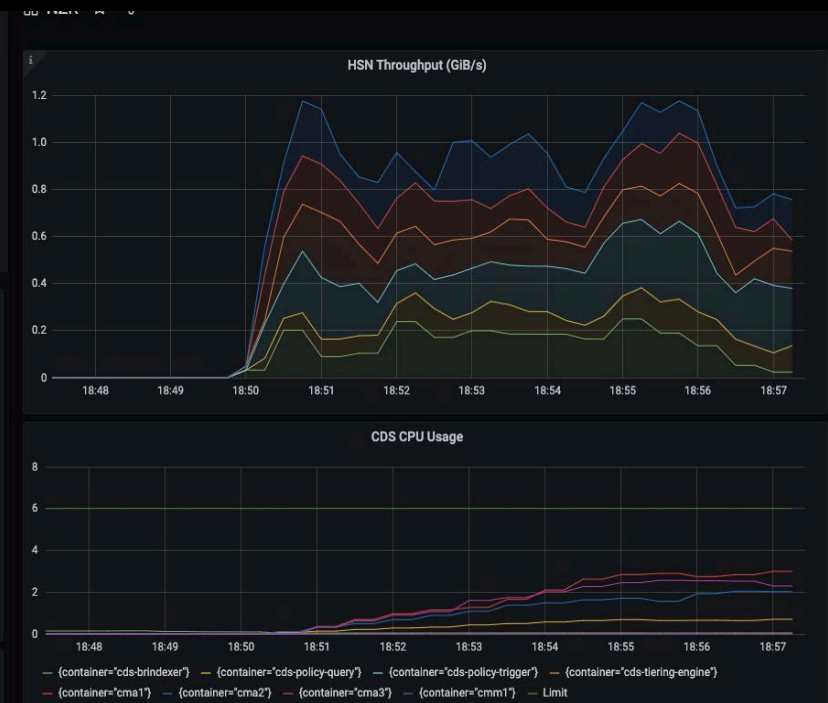

- BIO
	- $1.5$  Mil • Use BIO for small files to avoid sector alignment
- **IO-uring** 
	- Shared kernel/userspace async ring buffers
	- Libaio equivalence LU-13801

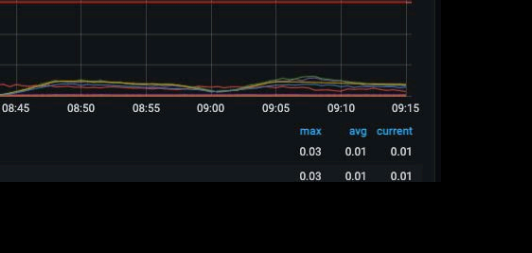

#### OPTIMIZING PERFORMANCE: THREAD COUNTS

- Use FIO to quickly find maximum thread count performance
	- In my case, 112 threads
- Avg RPCs in flight peak around 50-56 on flash OSTs and 40 on disk OSTs
- Most threads doing DIO simultaneously

for i in /proc/\$(pgrep fio)/task/\*/stack; do cat \$i; done | grep ll\_direct | wc -l 108

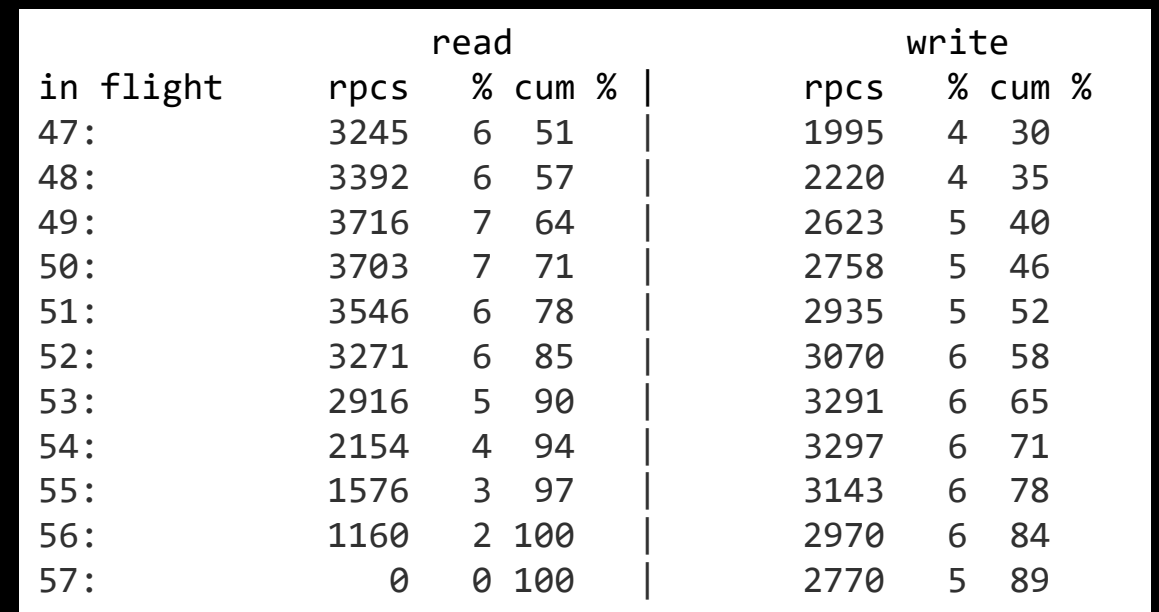

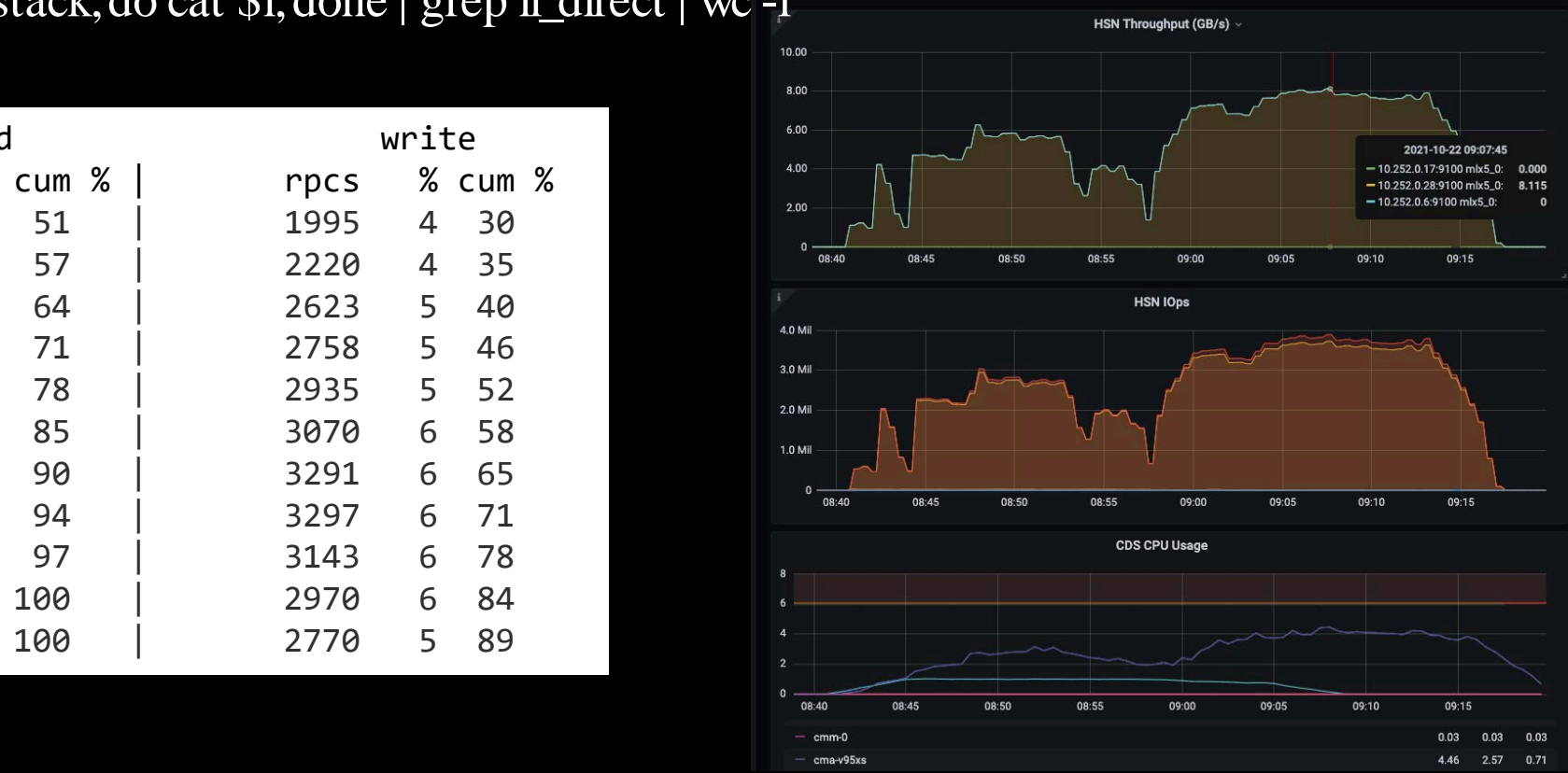

### OPTIMIZING PERFORMANCE: CHUNK SIZE

- How should we break up a large file?
- Each node reads from 1 OST?
	- Eg. stripe count  $= 4$ , then read 1MB, skip 3MB
	- No OST contention, but perf is pretty bad
	- No 4/8/16MB reads
	- No readahead
	- Also, our use case is explicitly changing striping
- Read separate, large buffers on each node
	- Try to read 64MB, expecting read() will return less
	- Many clients : many OSTs

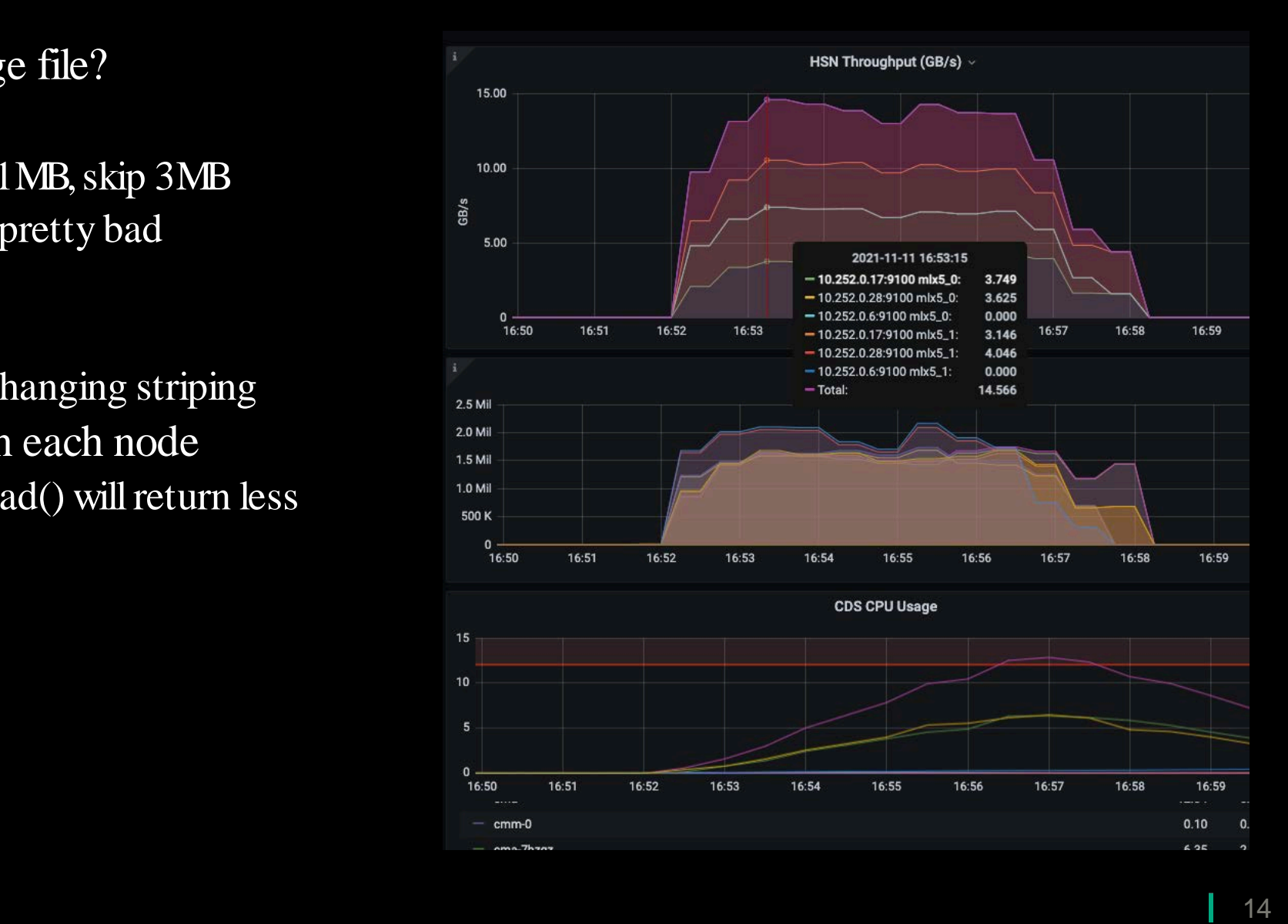

#### OPTIMIZING PERFORMANCE: FASTER LUSTRE SYSTEM

- Multirail running about 2x single rail, but not evenly loaded
- Multirail node needed more CPU

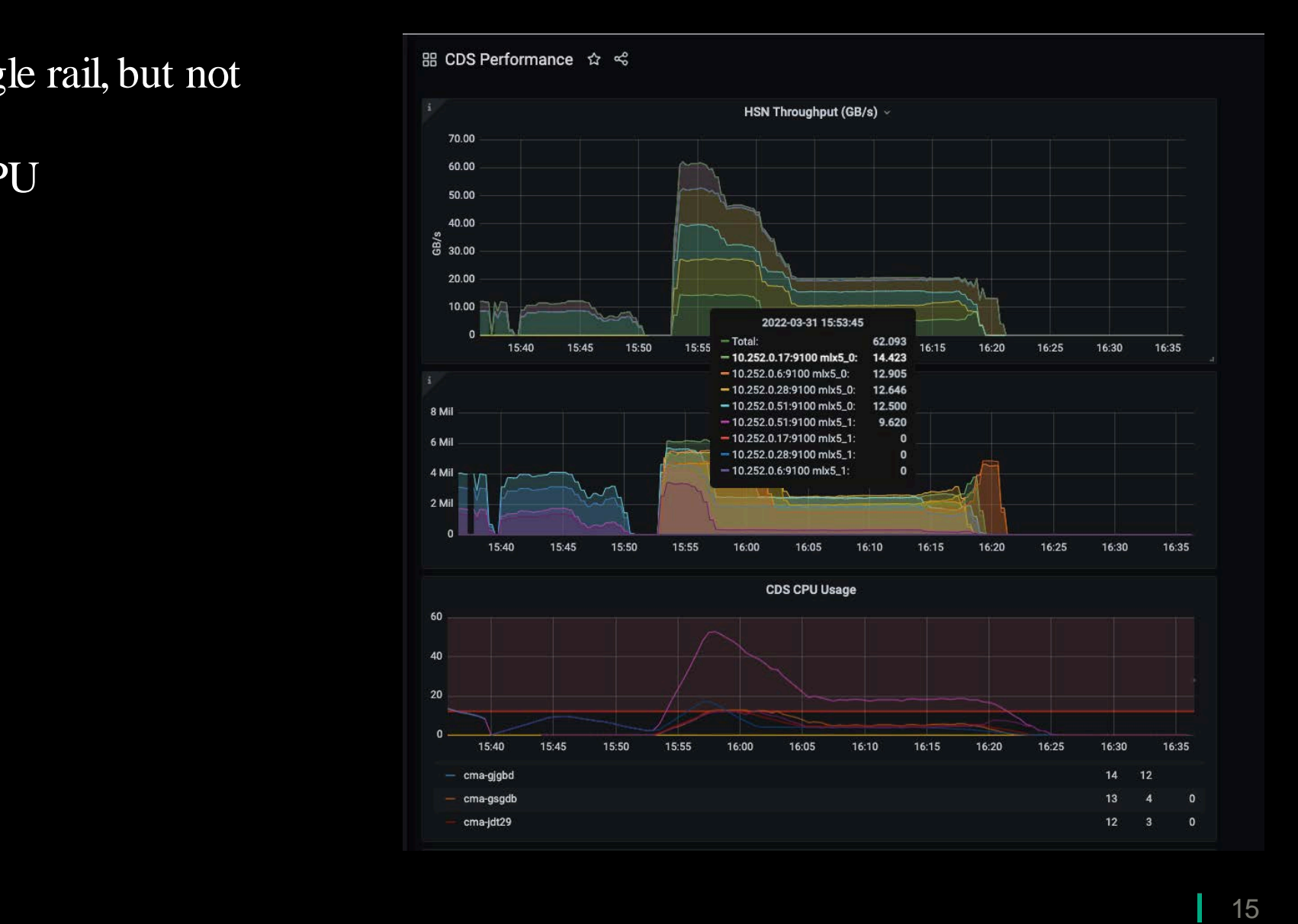

#### OPTIMIZING PERFORMANCE: LOAD BALANCING

- Load balancing problem is obvious from the graph
- Node with 2 nics finishes early, while other 3 nodes carry on
- With enough new work this doesn't matter
- Ideally measure per-node performance, and distribute work quantity based on speed

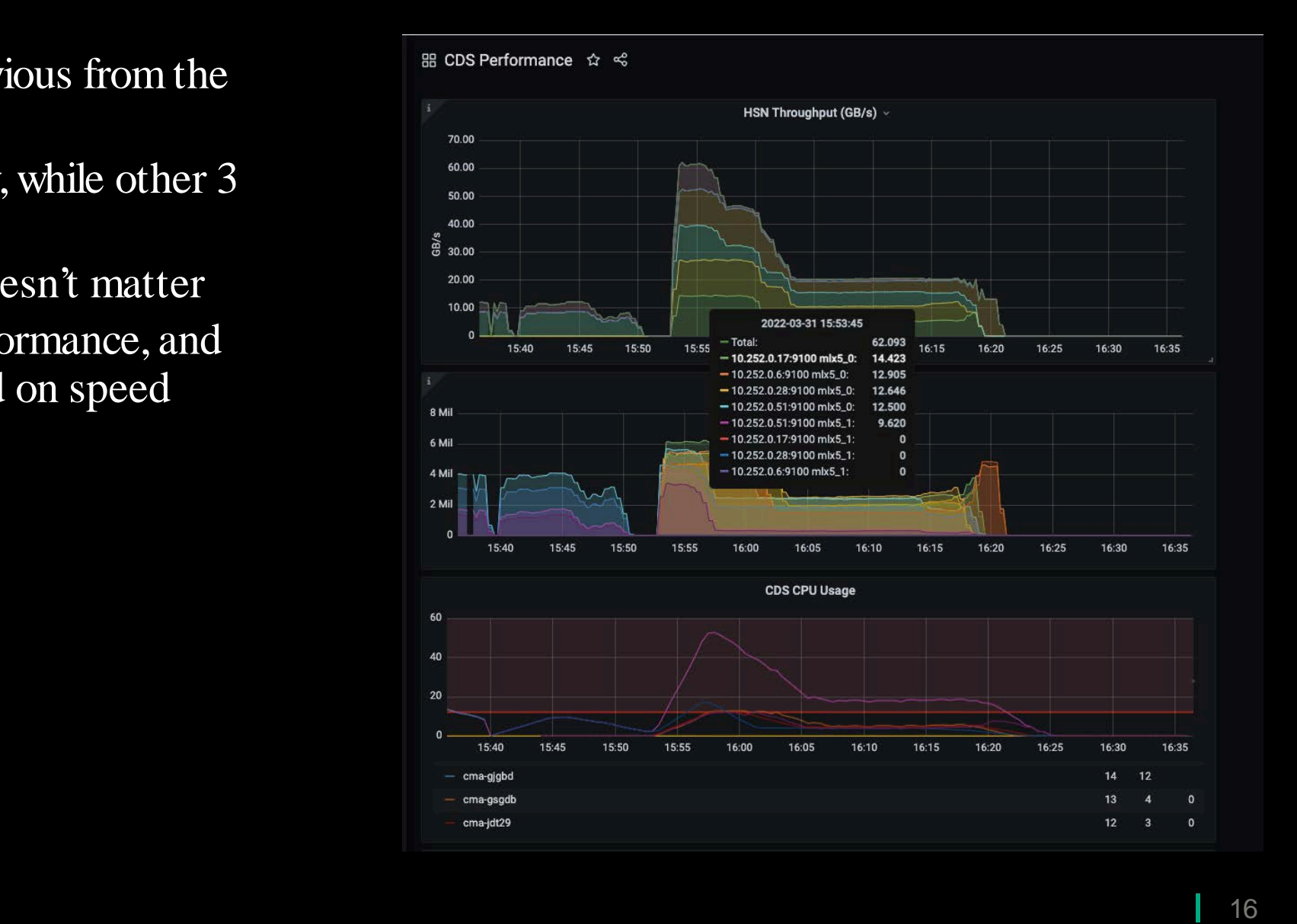

#### **GOTCHAS**

- RPCs in flight
- Lustre version
	- 2.15 server for LU-13668: open-for-read should not conflict with mirror creation
- CPU throttling
- One slow client
	- Bad hardware? Phantom load? IB firmware version? No…

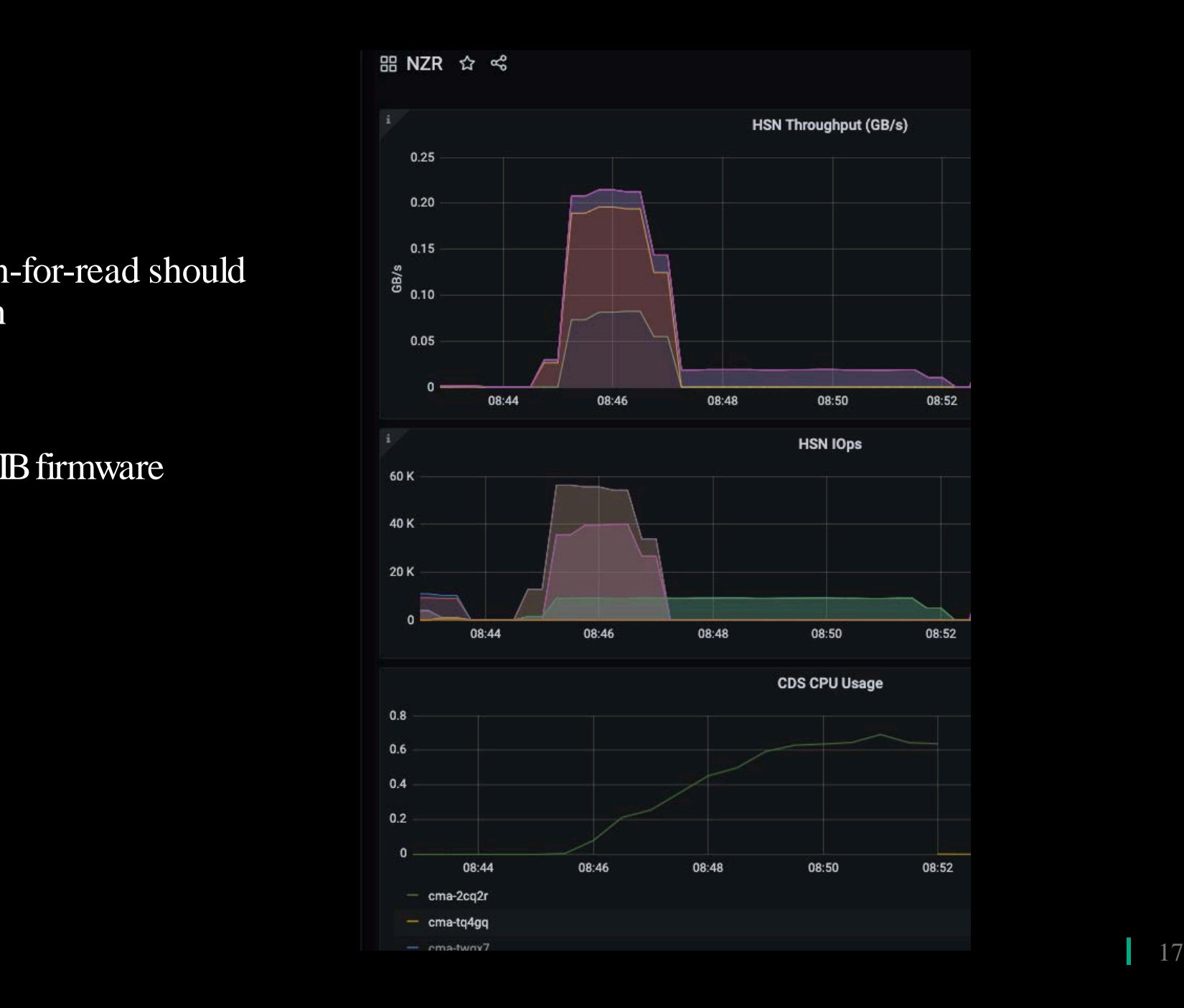

# THANK YOU

Nathan.Rutman@hpe.com

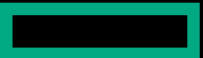